# **9.2 G68. Ciclo fijo de desbastado en el eje X**

Este ciclo mecaniza el perfil programado, manteniendo el paso especificado entre las sucesivas pasadas de mecanizado. El ciclo permite herramientas triangulares, redondas y cuadradas.

La estructura básica del bloque es:

G68 X Z C D L M K F H S E Q

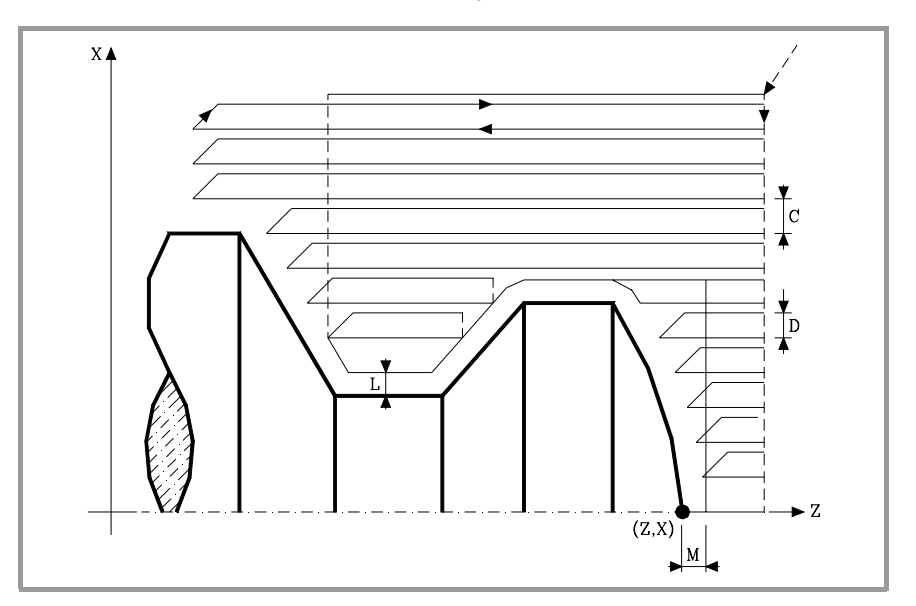

- **X±5.5** Define la cota según el eje X, del punto inicial del perfil. Se programará en cotas absolutas y según las unidades activas, radios o diámetros.
- **Z±5.5** Define la cota según el eje Z, del punto inicial del perfil. Se programará en cotas absolutas.
- **C5.5** Define el paso de mecanizado y se programará mediante un valor positivo expresado en radios. Si se programa con valor 0, el CNC visualizará el error correspondiente.

Todas las pasadas de mecanizado se efectúan con este paso, excepto la última que eliminará el material sobrante.

**D 5.5** Define la distancia de seguridad a la que se efectúa el retroceso de la herramienta en cada pasada.

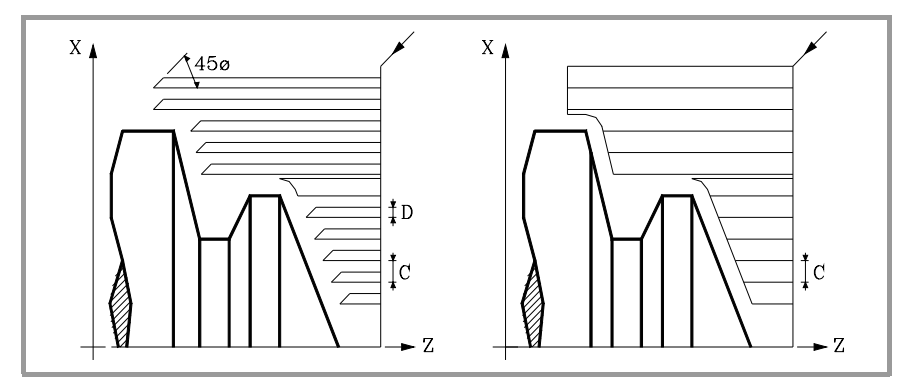

Cuando se programa D con un valor distinto de 0, la cuchilla realiza un movimiento de retirada a 45º hasta alcanzar la distancia de seguridad (figura izquierda).

Si se programa D con el valor 0, la trayectoria de salida coincide con la trayectoria de entrada. Esto puede ser de interés para ranurar perfiles complejos, para utilizar estos ciclos en rectificadoras cilíndricas, etc.

Cuando no se programa el parámetro D la retirada de la herramienta se efectúa siguiendo el perfil hasta la pasada anterior, distancia C (figura de la derecha).

**9.** G68. Ciclo fijo de desbastado en el eje X CICLOS FIJOS **CICLOS FIJOS** G68. Ciclo fijo de desbastado en el eje X

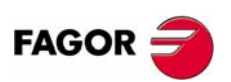

**CNC 8055 CNC 8055i**

Se debe tener en cuenta cuando no se programa el parámetro D que el tiempo de ejecución del ciclo es mayor, pero la cantidad de material a comer en la pasada de acabado es menor.

- **L±5.5** Define la demasía que se dejará en X para efectuar el acabado. Se define en radios y si no se programa, se tomará el valor 0.
- **M±5.5** Define la demasía que se dejará en Z para efectuar el acabado.

Si "L" o "M" se programan con valor negativo la pasada de acabado se realiza en arista matada (G05). Cuando ambos parámetros se programan con valor positivo, la pasada de acabado se realizará en arista viva (G07).

Si no se programa el parámetro "M", la demasía tendrá el valor indicado en el parámetro "L" y será constante en todo el perfil.

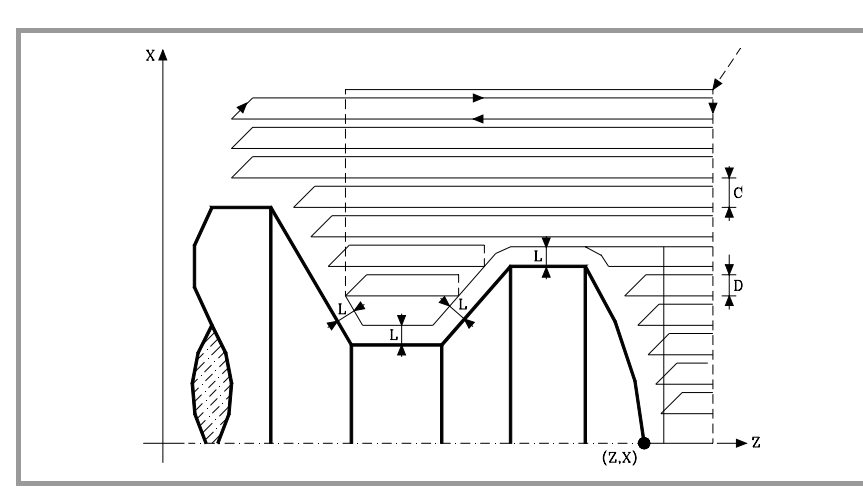

- **K5.5** Define la velocidad de avance de penetración de la herramienta en los valles. Si no se programa o se programa con valor 0, asume la velocidad de avance del mecanizado (el que estaba programado antes de la llamada al ciclo).
- **F5.5** Define la velocidad de avance de la pasada final de desbaste. Si no se programa o se programa con valor 0, se entiende que no se desea pasada final de desbaste.

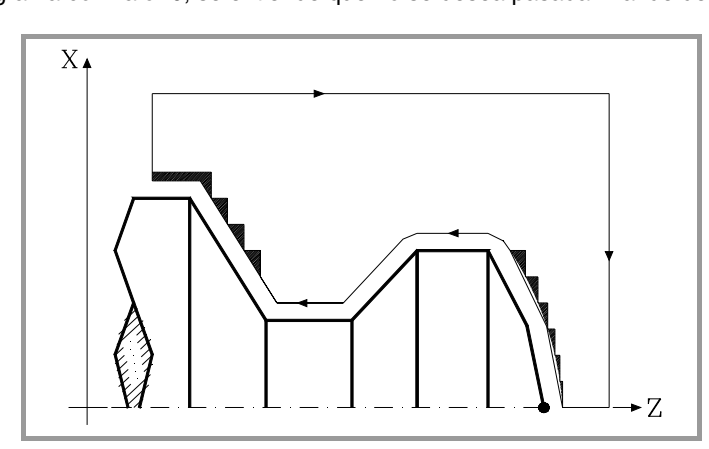

- **H5.5** Define la velocidad de avance de la pasada de acabado. Si no se programa o se programa con valor 0, se entiende que no se desea pasada de acabado.
- **S4** Define el número de etiqueta del bloque en el que comienza la descripción geométrica del perfil.
- **E4** Define el número de etiqueta del bloque en el que finaliza la descripción geométrica del perfil.
- **Q6** Define el número de programa que contiene la descripción geométrica del perfil.

Este parámetro es opcional y si no se define el CNC entiende que el perfil se encuentra definido en el mismo programa que contiene la llamada al ciclo.

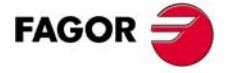

**CNC 8055 CNC 8055i** 

## **Consideraciones**

Las condiciones de mecanizado (velocidad de avance, velocidad de giro de cabezal, etc.), deben programarse antes de la llamada al ciclo.

El punto de llamada al ciclo estará situado fuera de la pieza a mecanizar y a una distancia superior a la definida como demasía para el acabado (L, M) según los dos ejes (X, Z).

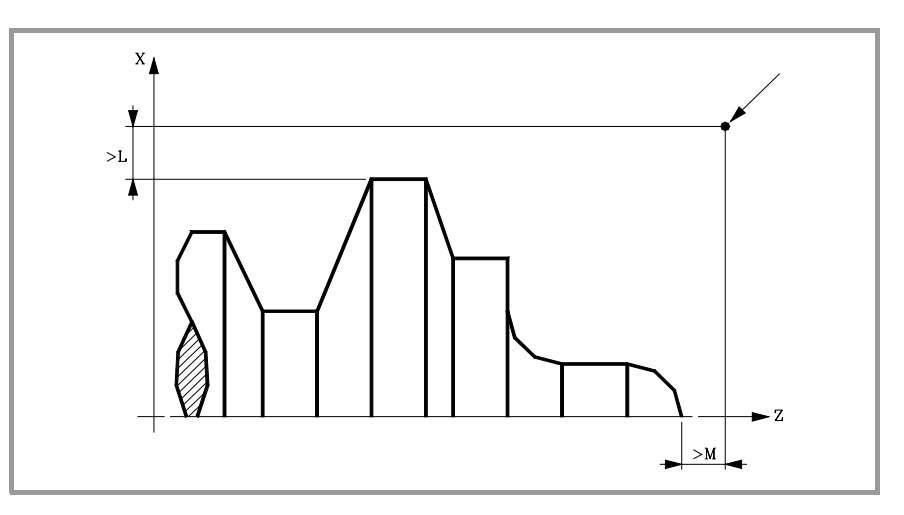

Si la posición de la herramienta no es correcta para ejecutar el ciclo, el CNC visualizará el error correspondiente.

Una vez finalizado el ciclo fijo el avance activo será el último avance programado, el correspondiente a la operación de desbaste (F) o acabado (H). Asimismo, el CNC asumirá las funciones G00, G40 y G90.

### **Optimización del mecanizado**

Si se define únicamente el perfil deseado el CNC supone que la pieza en bruto es cilíndrica y efectúa el mecanizado como se indica en la parte izquierda.

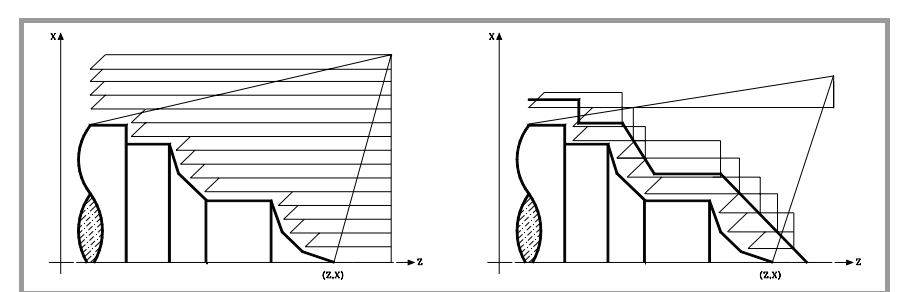

Cuando se conoce el perfil de la pieza en bruto se aconseja definir ambos perfiles: el perfil de la pieza en bruto y el perfil final deseado. El mecanizado es más rápido pues únicamente se elimina el material delimitado por ambos perfiles.

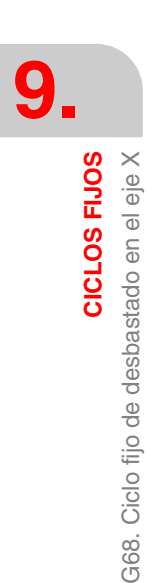

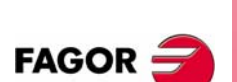

**CNC 8055 CNC 8055i**

## **9.2.1 Funcionamiento básico**

#### *Las pasadas de mecanizado*

Una vez calculadas las pasadas de desbastado necesarias se mecanizará el nuevo perfil resultante.

El mecanizado se ejecutará manteniendo el trabajo en arista viva (G07) o arista matada (G05) que se encuentra seleccionado al llamar al ciclo. Asimismo, se mantiene el mismo paso durante todo el mecanizado.

## *El perfil y la herramienta*

Tras analizar el perfil programado y en función de la herramienta utilizada, se ejecutará dicho perfil o el más próximo al mismo si no es posible ejecutar el programado. En aquellos casos que no se pueda mecanizar el perfil programado (valles) con la herramienta seleccionada, se mostrará un mensaje al principio de la ejecución del ciclo.

El operario podrá detener la ejecución y seleccionar la herramienta apropiada. Si no lo hace, se calcula un nuevo perfil en las zonas que no son accesibles para la herramienta seleccionada y se mecaniza todo lo que sea posible. El mensaje se muestra durante todo el mecanizado.

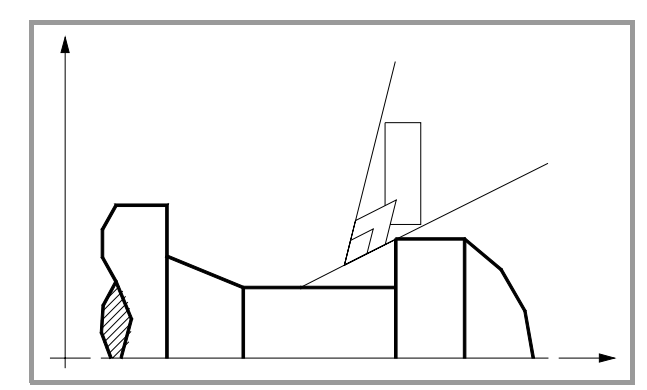

#### *Mecanizado de canales*

Si al ejecutar una de las pasadas de desbaste se detecta la existencia de un canal, el CNC continuará la ejecución del resto del perfil, sin tener en cuenta dicho canal. El número de canales que puede disponer un perfil es ilimitado.

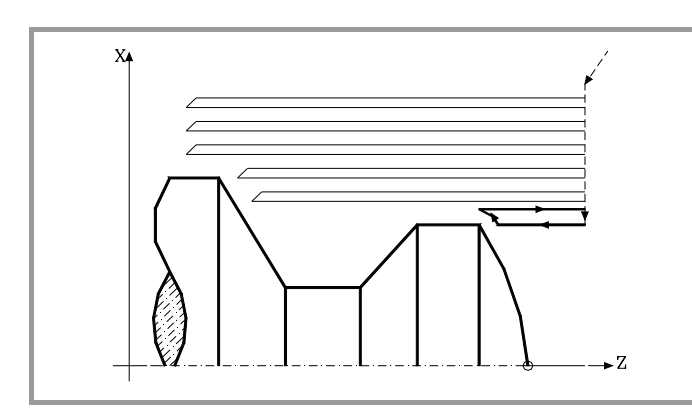

Una vez finalizado el perfil sobrante, comenzará la ejecución de los canales detectados.

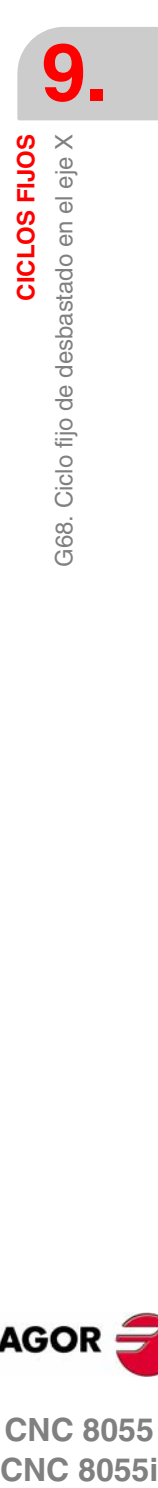

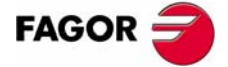

**CNC 8055 CNC 8055i** 

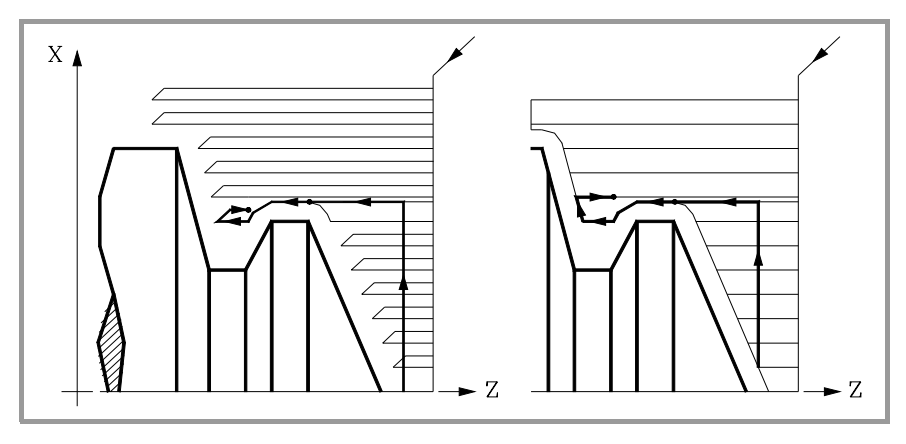

Para ello se regresará en G00 al punto en que se interrumpió el mecanizado del perfil.

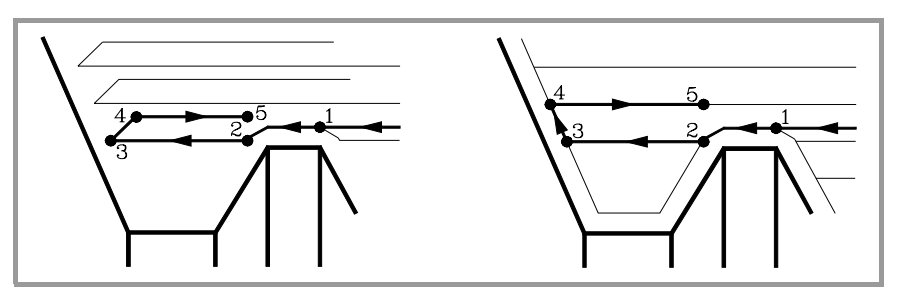

- **1.** Desde este punto se seguirá en G01 el contorno programado, manteniendo la demasía de acabado, hasta alcanzar la profundidad de pasada "C" seleccionada. Tramo 1-2.
- **2.** En la nueva pasada de desbaste el desplazamiento "2-3" se realiza en G01 al avance programado (F).
- **3.** Cuando se ha programado el parámetro "D" el desplazamiento "3-4" se realiza en avance rápido (G00), pero si no se ha programado "D" el desplazamiento "3- 4" se efectúa siguiendo el contorno programado y en G01 al avance programado (F).
- **4.** El desplazamiento de retroceso "4-5" se realiza en avance rápido (G00).

Si al ejecutarse un canal se detectan canales internos al mismo, se seguirá el mismo procedimiento explicado con anterioridad.

#### *La pasada final de desbaste*

Si se ha seleccionado pasada final de desbaste, se realizará una pasada paralela al perfil, manteniendo la demasía "L", con el avance "F" indicado. Esta pasada final de desbaste elimina las creces que han quedado tras el desbaste.

Una vez finalizado el desbastado del perfil la herramienta retrocederá al punto de llamada al ciclo.

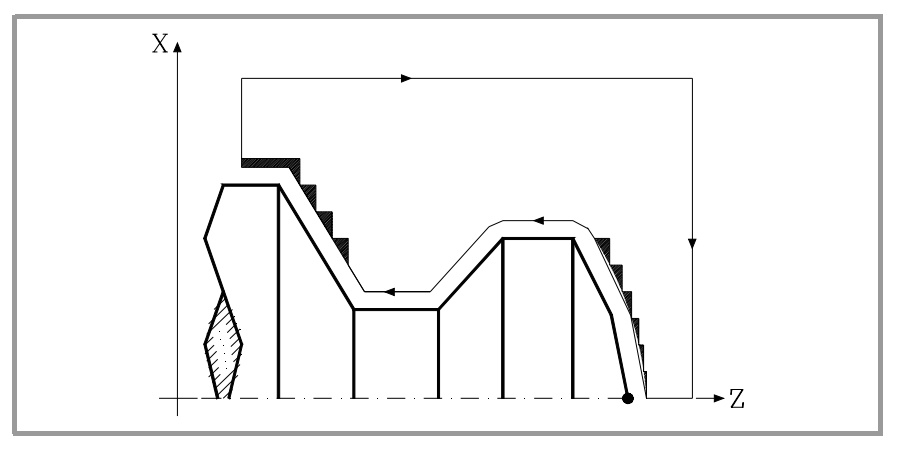

**9.** G68. Ciclo fijo de desbastado en el eje X CICLOS FIJOS **CICLOS FIJOS** G68. Ciclo fijo de desbastado en el eje X

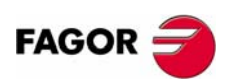

**CNC 8055 CNC 8055i**

## *La pasada final de acabado*

Si se ha seleccionado pasada de acabado, se realizará una pasada del perfil calculado con compensación de radio de herramienta y con el avance "H" indicado.

Este perfil podrá coincidir con el perfil programado o ser uno próximo a él si se disponen de zonas que no son accesibles para la herramienta seleccionada.

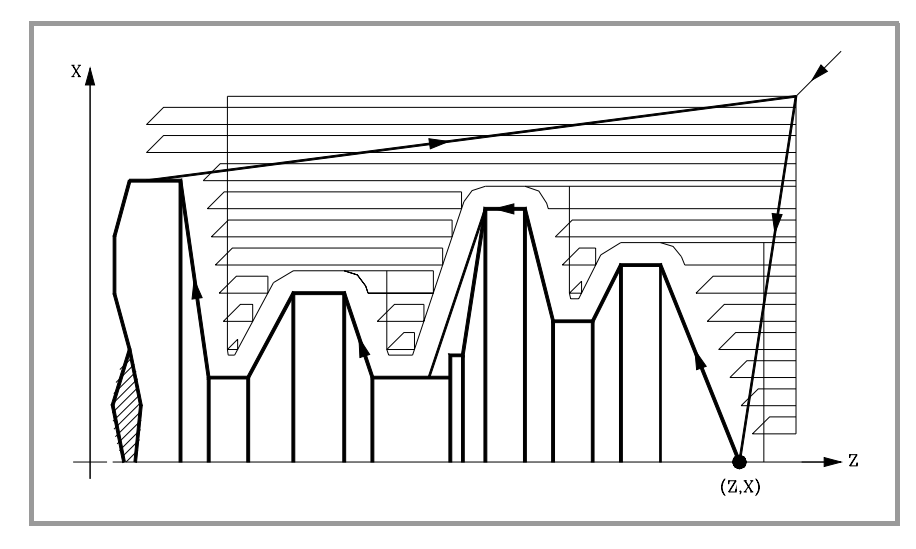

Una vez finalizada la pasada de acabado la herramienta retrocederá al punto de llamada al ciclo.

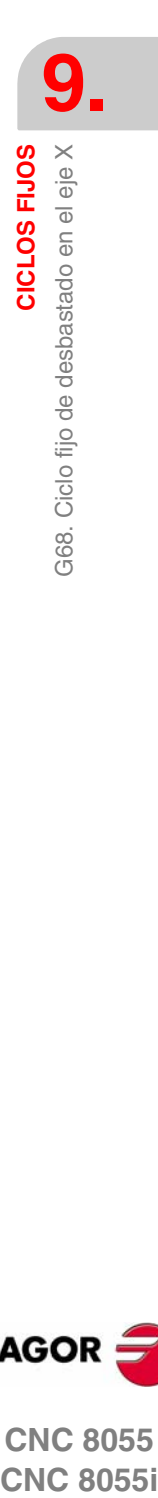

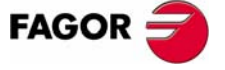

**CNC 8055 CNC 8055i** 

## **9.2.2 Sintaxis de programación de perfiles**

En la definición del perfil no es necesario programar el punto inicial, ya que se encuentra especificado mediante los parámetros X, Z de definición del ciclo fijo.

Si se definen 2 perfiles, primero hay que definir el perfil final y a continuación el perfil de la pieza en bruto.

El primer bloque de definición del perfil y el último (donde finaliza el perfil o perfiles) deberán disponer de número de etiqueta de bloque. Estos números de etiqueta serán los que indiquen al ciclo fijo el comienzo y final de la descripción geométrica del perfil.

La sintaxis de programación del perfil debe cumplir las siguientes normas:

- **•** Puede programarse mediante cotas absolutas e incrementales y estar formado por elementos geométricos simples como rectas, arcos, redondeos y chaflanes, siguiendo para su programación las normas de sintaxis definidas para las mismas.
- **•** La función G00 indica que ha finalizado la definición del perfil final y que en dicho bloque comienza la definición del perfil de la pieza en bruto.

Programar G01, G02 o G03 en el bloque siguiente, ya que G00 es modal, evitando de este modo que el CNC muestre el mensaje de error correspondiente.

- **•** En la descripción del perfil no se permite programar imágenes espejo, cambios de escala, giro del sistema de coordenadas o traslados de origen.
- **•** Tampoco se permite programar bloques en lenguaje de alto nivel, como saltos, llamadas a subrutinas o programación paramétrica.
- **•** No pueden programarse otros ciclos fijos.

Para la definición del perfil se puede hacer uso de las siguientes funciones:

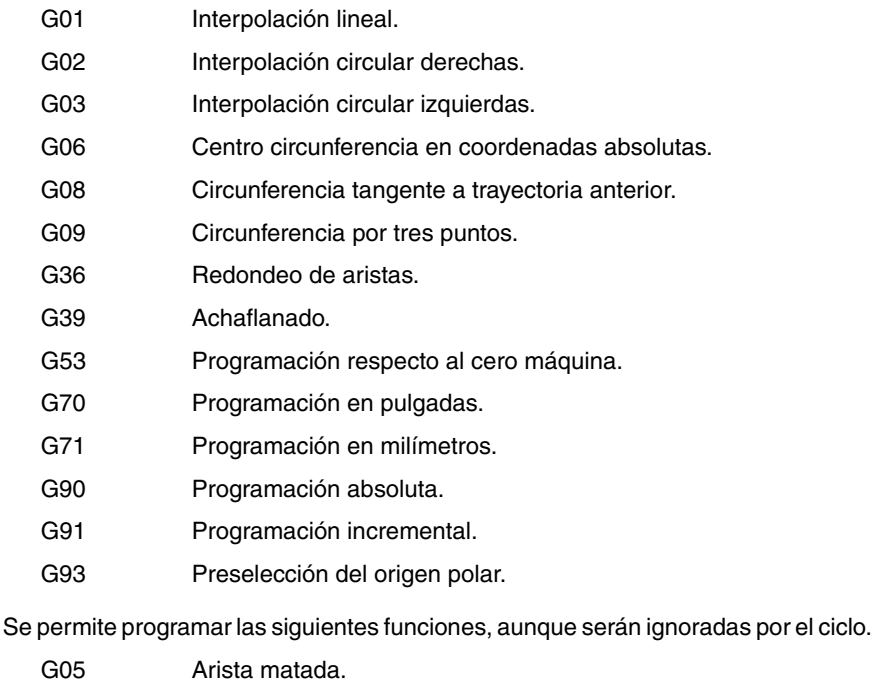

- G07 Arista viva.
- G50 Arista matada controlada.

Funciones F, S, T, D ó M.

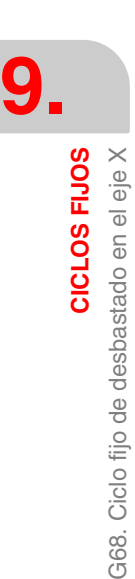

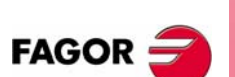

**CNC 8055 CNC 8055i**

# **9.3 G69. Ciclo fijo de desbastado en el eje Z**

Este ciclo mecaniza el perfil programado, manteniendo el paso especificado entre las sucesivas pasadas de mecanizado. El ciclo permite herramientas triangulares, redondas y cuadradas.

La estructura básica del bloque es:

G69X Z C D L M K F H S E Q

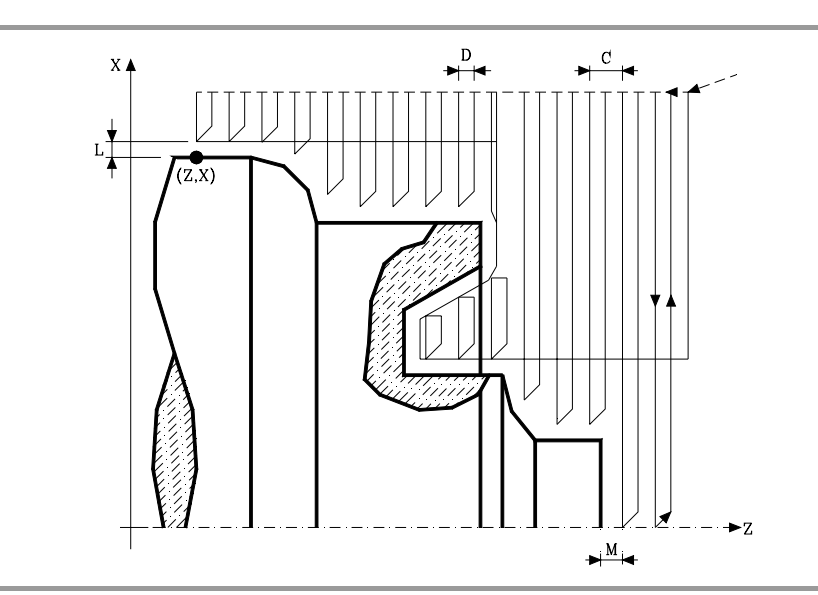

- **X±5.5** Define la cota según el eje X, del punto inicial del perfil. Se programará en cotas absolutas y según las unidades activas, radios o diámetros.
- **Z±5.5** Define la cota según el eje Z, del punto inicial del perfil. Se programará en cotas absolutas.
- **C5.5** Define el paso de mecanizado. Si se programa con valor 0, el CNC visualizará el error correspondiente.

Todas las pasadas de mecanizado se efectúan con este paso, excepto la última que eliminará el material sobrante.

**D 5.5** Define la distancia de seguridad a la que se efectúa el retroceso de la herramienta en cada pasada.

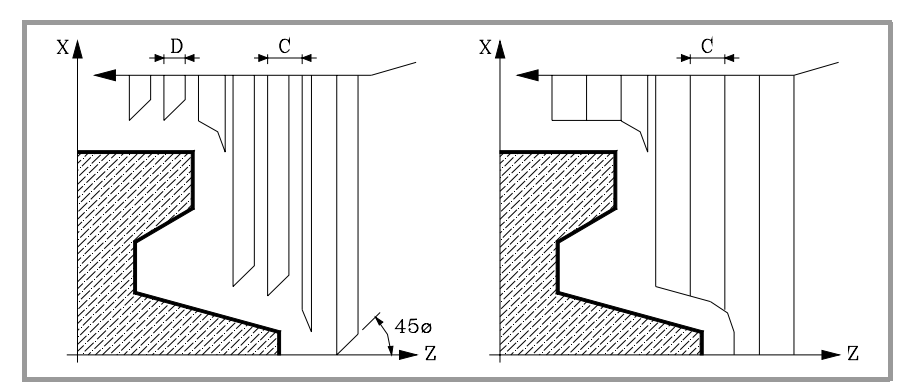

Cuando se programa D con un valor distinto de 0, la cuchilla realiza un movimiento de retirada a 45º hasta alcanzar la distancia de seguridad (figura izquierda).

Si se programa D con el valor 0, la trayectoria de salida coincide con la trayectoria de entrada. Esto puede ser de interés para ranurar perfiles complejos, para utilizar estos ciclos en rectificadoras cilíndricas, etc.

Cuando no se programa el parámetro D la retirada de la herramienta se efectúa siguiendo el perfil hasta la pasada anterior, distancia C (figura de la derecha).

**9.** G69. Ciclo fijo de desbastado en el eje Z **CICLOS FIJOS<br>CNC 8055<br>CNC 8055<br>CNC 80555i** CICLOS FIJOS

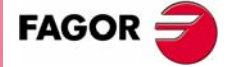

**CNC 8055 CNC 8055i**